#### **PROYECTO MEJORAMIENTO Y AMPLIACIÓN DE LOS SERVICIOS DE CTI PARA FORTALECER EL SISTEMA NACIONAL DE CIENCIA, TECNOLOGÍA E INNOVACIÓN**

#### **TÉRMINOS DE REFERENCIA**

#### **DESARROLLO DEL MÓDULO DE VINCULACIÓN CON USUARIOS DE FONDOS CONCURSABLES (PLATAFORMA DE GESTIÓN DE FONDOS)**

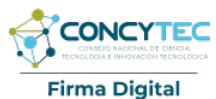

Firmado digitalmente por SAAVEDRA REMIGIO David Jonathan FAU 20135727394 soft Motivo: Doy V° B° Fecha: 05.05.2023 11:08:56 -05:00

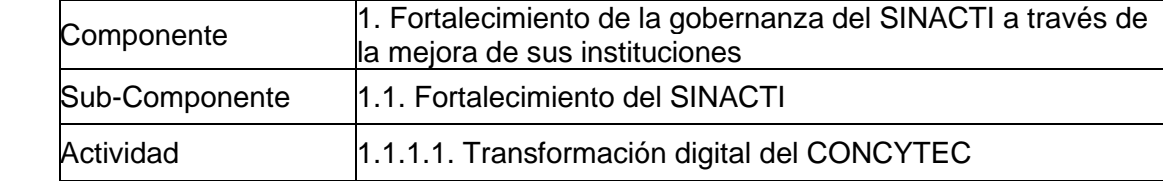

#### **1. ANTECEDENTES**

El Estado peruano, con el Decreto Supremo N°054-2022-EF del 30 de marzo de 2022, aprueba la operación de endeudamiento externo hasta por la suma de US\$ 100,0 millones, con el Banco Internacional de Reconstrucción y Fomento (en adelante BM) para financiar parcialmente el Proyecto "Mejoramiento y Ampliación de los Servicios de CTI para fortalecer el Sistema Nacional de Ciencia, Tecnología e Innovación" (en adelante Proyecto), suscribiéndose el Contrato de Préstamo N°9334-PE el 18 de mayo de 2022, con el objetivo de mejorar los servicios de ciencia, tecnología e innovación en áreas estratégicas y regiones del país priorizadas, con el fin de mejorar la competitividad del Perú. El proyecto tiene una duración global de sesenta y cuatro (64) meses y un presupuesto total de US\$125 millones.

El Proyecto consta de los siguientes componentes:

Componente 1: Fortalecimiento de las Instituciones y la Gobernanza del Sistema Nacional de Ciencia, Tecnología e Innovación (SINACTI) para Impulsar la Innovación en Perú (US\$ 17 Millones)

Este componente fortalecerá la gobernanza del SINACTI al mejorar la capacidad de sus instituciones para apoyar el desarrollo de las capacidades de ciencia, tecnología e innovación y mejorar sus contribuciones al desarrollo sostenible y al cambio climático.

Las actividades del componente 1 permitirán las actividades planificadas en los componentes 2 y 3 mejorando la capacidad para gestionar los instrumentos de apoyo a la investigación, desarrollo e innovación (en adelante "I+D+i").

Componente 2: Desarrollo de capacidades para la generación de conocimiento en Áreas Estratégicas (US\$ 74.8 millones).

Este componente tiene como objetivo el desarrollo de capacidades para la generación de conocimiento en sectores priorizados, cuyo objetivo es impulsar y fortalecer las capacidades del Sistema Nacional de Ciencia, Tecnología e Innovación, a través del **TEG**inanciamiento de alianzas institucionales, equipamiento científico y el desarrollo de proyectos de I+D+i.

Firma Digital Firmado digitalmente por SAAVEDRA REMIGIO David I FAU 2013572739 Motivo: Doy V° B° Fecha: 05.05.2023 11:15:58 -05:00 **CONCYTE** 

Este componente incluye el financiamiento de becas para que ciudadanos peruanos realicen formación doctoral en los programas de doctorado y cofinanciará subvenciones Firma Digital para apovar la investigación, el desarrollo tecnológico y la innovación con orientación a Firmado digitalmente por<br>SAAVEDRA REMIGIO David L**a demanda y de alta relevancia apoyados en las Áreas Estratégicas, con al menos el** l Motivo: Doy V° B°<br>Fecha: 05.05.2023 11:09:24 -05:0**50 por ciento del financiamiento total del componente destinado al Área Estratégica de** Clima.

> Componente 3: Fortalecimiento de los vínculos entre la industria y el mundo académico para acelerar la transferencia de tecnología y la innovación empresarial basada en la Ciencia (US\$ 23.7 millones).

> Este componente tiene como objetivo mejorar la relevancia de los productos de I + D para la demanda del mercado principalmente en las Áreas Estratégicas, con al menos el 50 por ciento del financiamiento total del componente destinado al Área Estratégica de Clima.

> Componente 4: Gestión de proyectos y seguimiento y evaluación (US\$ 9.5 millones) Este componente tiene como objetivo apoyar a la gestión del proyecto, el cual será conducido por un equipo de especialistas, técnicos, adquisiciones, ambientales y sociales y financieros y de monitoreo y evaluación. El componente también cubrirá consultorías y asistencia técnica que refuercen las medidas de mitigación y adaptación climática durante la implementación y apoyen el monitoreo y evaluación rigurosos de los indicadores relacionados con el clima.

> A través de esta tarea se busca lograr terminar con la dispersión de fondos y programas que financian las actividades de CTI, lo que seguramente propicia la concentración y duplicidad de recursos económicos en pocas actividades. Desde el Plan Nacional de Competitividad y Productividad se ha identificado una medida de política que tiene por objetivo fortalecer la gobernanza conjunta de fondos y programas para CTI, mediante la implementación de un marco normativo adecuado que permita la articulación y coordinación entre los diferentes actores que participan en el SINACYT, canalizando la asignación de fondos a través de dos entidades en virtud de sus competencias y roles. Un primer paso ya se dio con la creación de PROCIENCIA y PROINNOVATE. Esta gobernanza conjunta está orientada a lograr una asignación eficiente de los fondos destinados a la promoción y financiamiento de las actividades de CTI, que evite duplicidad de financiamiento a las mismas áreas de investigación o la falta de apoyo a una de ellas. A su vez, esta gobernanza conjunta de los fondos y programas de CTI permitirá́ una definición clara de roles y competencias de las instituciones que forman parte del Sistema de CTI, lo cual contribuirá́ al fortalecimiento institucional y de la gobernanza del referido sistema. Para lograr esto, se desarrollará de una plataforma digital centralizada de datos de CTI que permita la postulación a fondos estatales asociados a la materia, y brinde información sobre los programas y datos del SINACYT. Esta plataforma digital optimizará los procesos para la asignación, seguimiento y gestión de fondos concursables; debiendo permitir una interoperabilidad a distintas plataformas electrónicas del Estado, así como garantizar el acceso a información de recursos financieros, recursos humanos y de gestión de proyectos, sean estos públicos o privados.

A la fecha se vienen coordinando con la Unidad de Tecnologías de la Información de PROINNOVATE, sobre los avances que están desarrollando en el diseño de una nueva **Firma Digital** plataforma con la finalidad de incorporar los requisitos de PROCIENCIA y construir de Firmado digitalmente por SAAVEDRA REMIGIO David Jonathan FAU 20135727394 soft<br>Mexivo: Doy V° B° 8<br>Fecha: 05.05.2023 11:09:53 -05:00 Manera conjunta una nueva plataforma, Como primer paso se contratará un experto en diseño con experiencia en el desarrollo de plataformas similares y en conjunto con los coordinadores de la Unidad de Tecnologías de la Información ambas unidades

ejecutoras se desarrollará la plataforma de Gestión de fondos de PROCIENCIAS.

### **2. OBJETO DE LA CONSULTORÍA**

Contratar a una (01) firma consultora que brinde el servicio de Desarrollo del módulo de vinculación con usuarios de fondos concursables (Plataforma de Gestión de Fondos) en el desarrollo de una aplicación móvil para los usuarios del SINACYT, que brinde acceso a la información de las principales unidades orgánicas de PROCIENCIA la cuál este integrada a los Sistemas de Gestión de PROCIENCIA a través de componentes de interoperabilidad en el marco del Proyecto.

#### **3. ALCANCE Y ACTIVIDADES DE LA CONSULTORÍA**

Este trabajo debe ser desarrollado según "el ciclo de vida del software", Basado en la norma técnica peruana: NTP-ISO/IEC 12207-2016, Ingeniería de software y sistemas. Procesos del ciclo de vida del software 2016-06-15 -3ª Edición. Esta norma en su punto 1.3 Limitaciones, señala lo siguiente:

*"Esta Norma no establece de manera específica un modelo de ciclo de vida, metodología de desarrollo, método, modelo o técnica de sistema o software. Las partes interesadas de la Norma son responsables de seleccionar un modelo de ciclo de vida para el proyecto software y de mapear los procesos, actividades y las tareas de esta Norma, para dicho modelo. Las partes también son responsables de seleccionar y aplicar los métodos de desarrollo del software y de ejecutar las actividades y tareas adecuadas para el proyecto software."*

Por ello, la firma consultora presentara su metodología de trabajo para el desarrollo de la plataforma tecnológica, la cual debe ser aprobada por la Unidad de Tecnologías de la Información de PROCIENCIA, seleccionando ambas partes la metodología a emplear para el desarrollo de esta consultoría, tomando como referencia esta norma.

#### **3.1. ACTIVIDADES POR REALIZAR**

- a) El desarrollo debe estar centrado en los requerimientos y en como generarle valor a través de la operación tecnológica, basada en estándares de calidad y de la implementación de proyectos de innovación alineando esfuerzos hacia el cumplimiento de la misión y objetivos institucionales.
- b) La interfaz de usuario debe estar alineada a la identidad gráfica de PROCIENCIA, considerando lo establecido en el manual de identidad visual de PROCIENCIA -2023: logo, colores institucionales, tipo de letra, entre otros.
- c) El desarrollo se debe enfocar hacia la mejora continua, teniendo como referencia el ciclo PHVA (Planear, Hacer, Verificar, Actuar).
- d) El trabajo se debe desarrollar bajo una de las metodologías agiles de desarrollo.
- e) Esta plataforma debe interoperar con:
	- i. Los sistemas de PROCIENCIA: El Sistema de Fondos Concursables, PROCIENCIA en cifras y el observatorio de PROCIENCIA.
	- ii. Los sistemas del CONCYTEC: el CTI Vitae y PERUCRIS.
	- iii. La Plataforma de Interoperabilidad del Estado PIDE de la PCM (en convenio con el CONCYTEC).
- f) Los requerimientos deben ser revisados y documentados por el equipo consultor con los usuarios líderes y expertos de las Unidades involucradas en la ejecución de estos trabajos.
- g) Para el logro de los objetivos se deben desarrollar dos aplicaciones:
	- a. Una aplicación web, destinada a los usuarios internos encargados de administrar los usuarios registrados, realizar las publicaciones: noticias, eventos, entre otros.
	- b. Una aplicación móvil, destinada a todos los usuarios y público en general.
	- 1. Requerimientos No funcionales Los principales requerimientos no funcionales se detallan a continuación:
		- a) Arquitectura de la aplicación Web:
			- i. Desarrollo utilizando el Patrón: Modelo, Vista, Controlador (MVC).
			- ii. Interfaz Responsive.
			- iii. Servicios REST.
			- iv. Seguridad para la Autorización y Autenticación.
			- v. Interfaz de usuario: moderna, amigable e intuitiva.
			- vi. Considerar el modelo de Base de datos Relacional.
			- vii. Basada en microservicios.
		- b) Arquitectura de la aplicación móvil:
			- i. Seguridad para la Autorización y Autenticación.
			- ii. Basada en microservicios.
			- iii. Balanceador de carga por aplicación.
			- iv. Interfaz de usuario: moderna, amigable e intuitiva.
			- v. Disponible para los sistemas móviles más populares: Android y IPhone.
		- c) Guardar los programas fuentes de la plataforma en el repositorio que PROCIENCIA asigne.
		- d) Desarrollar la documentación técnica solicitada por la Unidad de Tecnologías de la Información de PROCIENCIA.
	- 2. Requerimientos funcionales

Debe tener las siguientes funcionalidades:

- a) Aplicación Web
	- i. Registro de usuarios, permitirá la administración de los usuarios internos (PROCIENCIA) y externos (aplicación móvil).
	- ii. Registro del Calendario de Concursos.
	- iii. Registro de oportunidades de financiamiento.

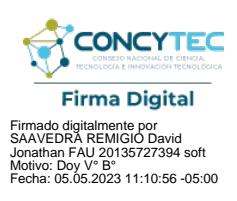

- iv. Registro de eventos de CONCYTEC y PROCIENCIA.
- v. Registro de noticias.
- vi. Registro de los servicios de información ofrecidos por CONCYTEC y PROCIENCIA.
- vii. Registro de oportunidades de vinculación.
- b) Aplicación Móvil

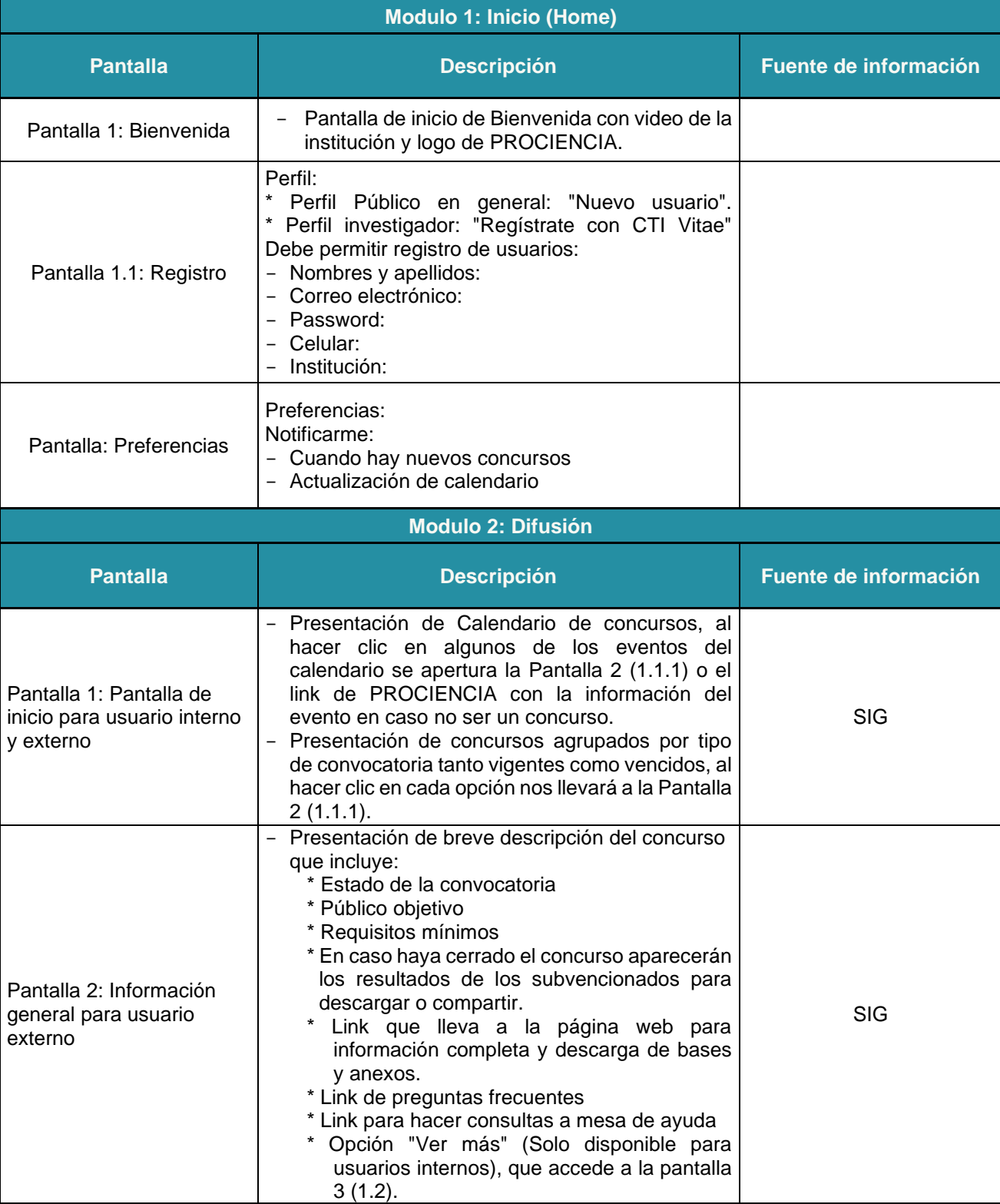

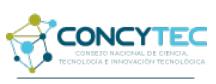

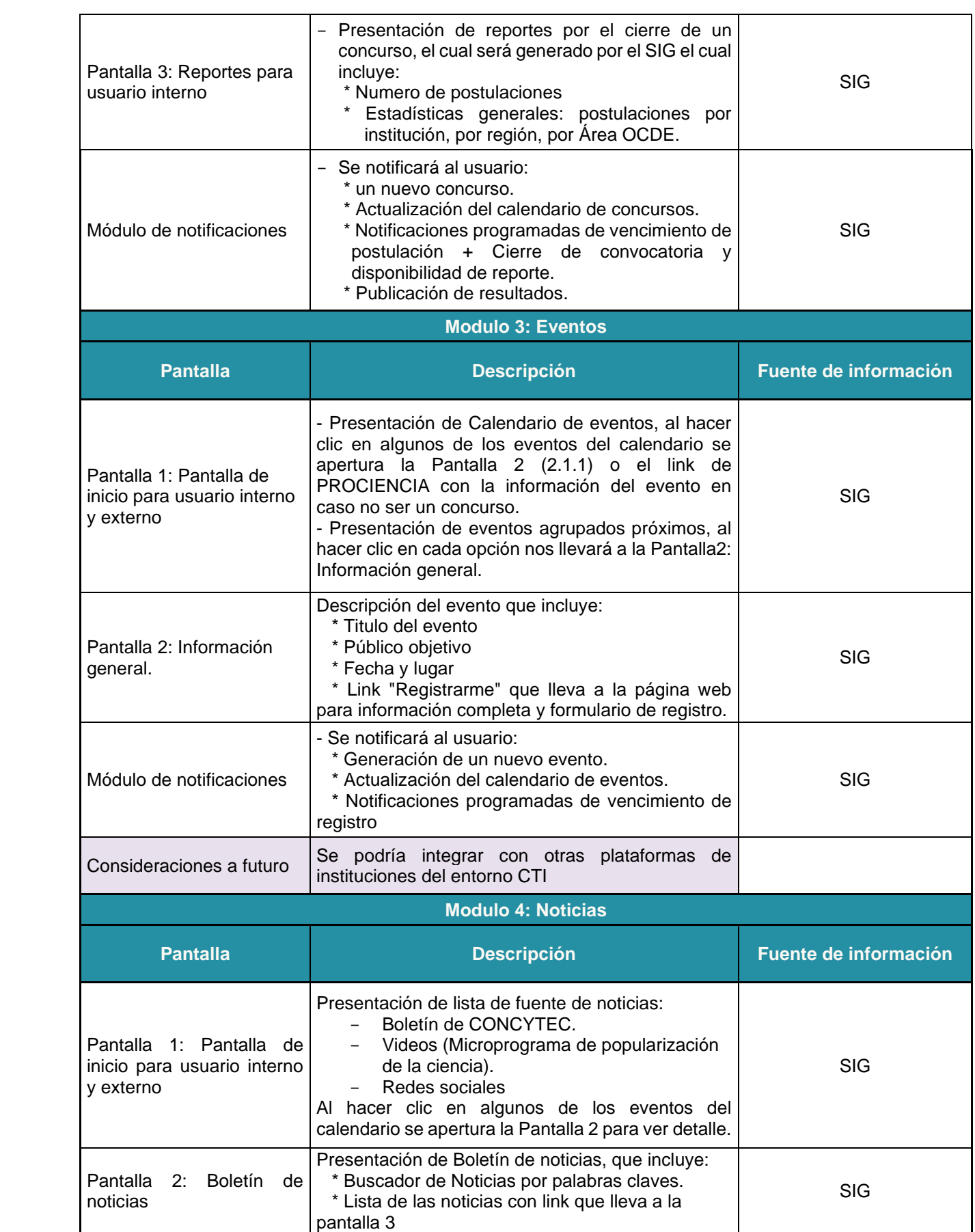

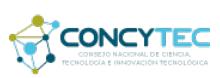

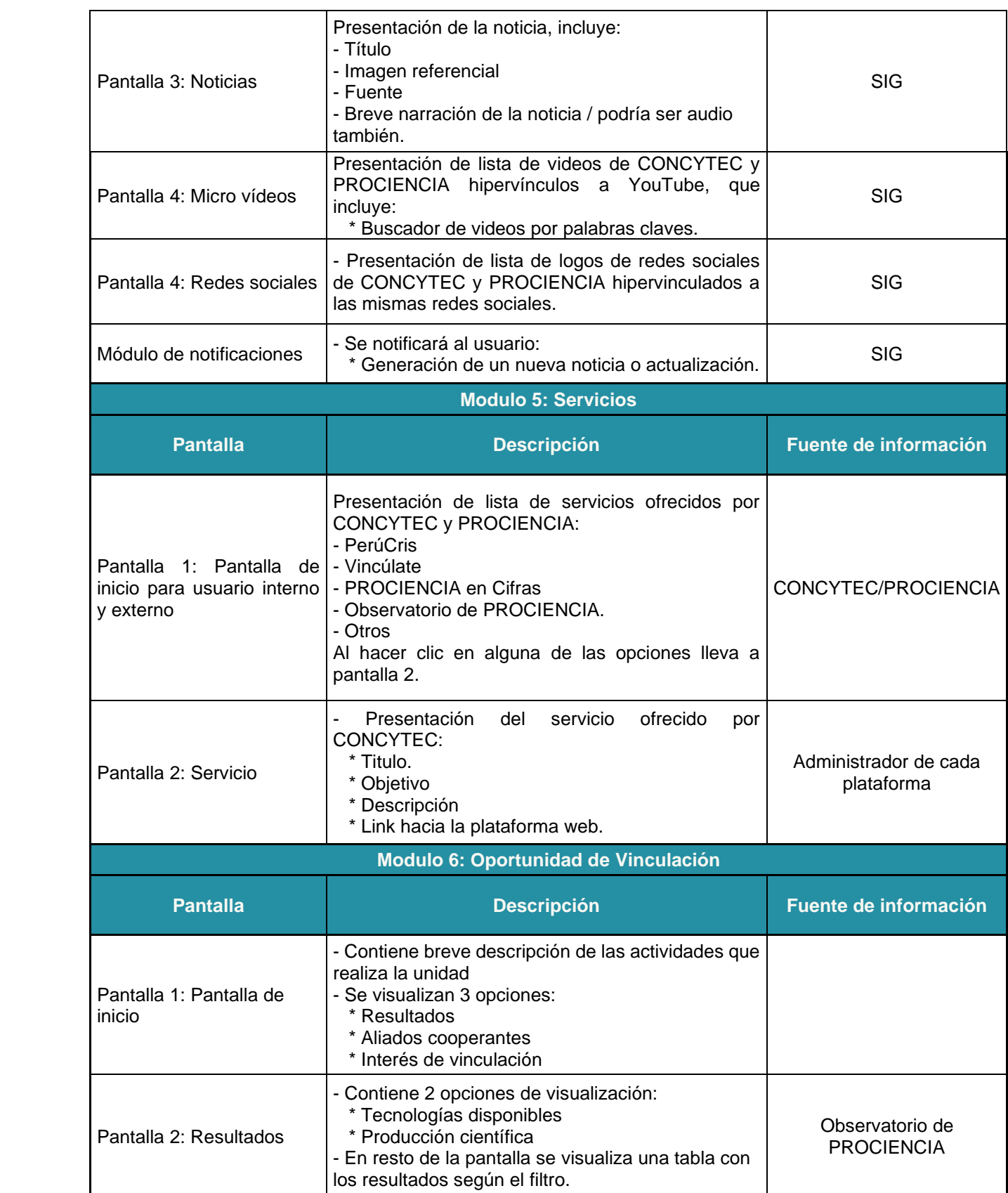

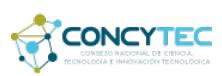

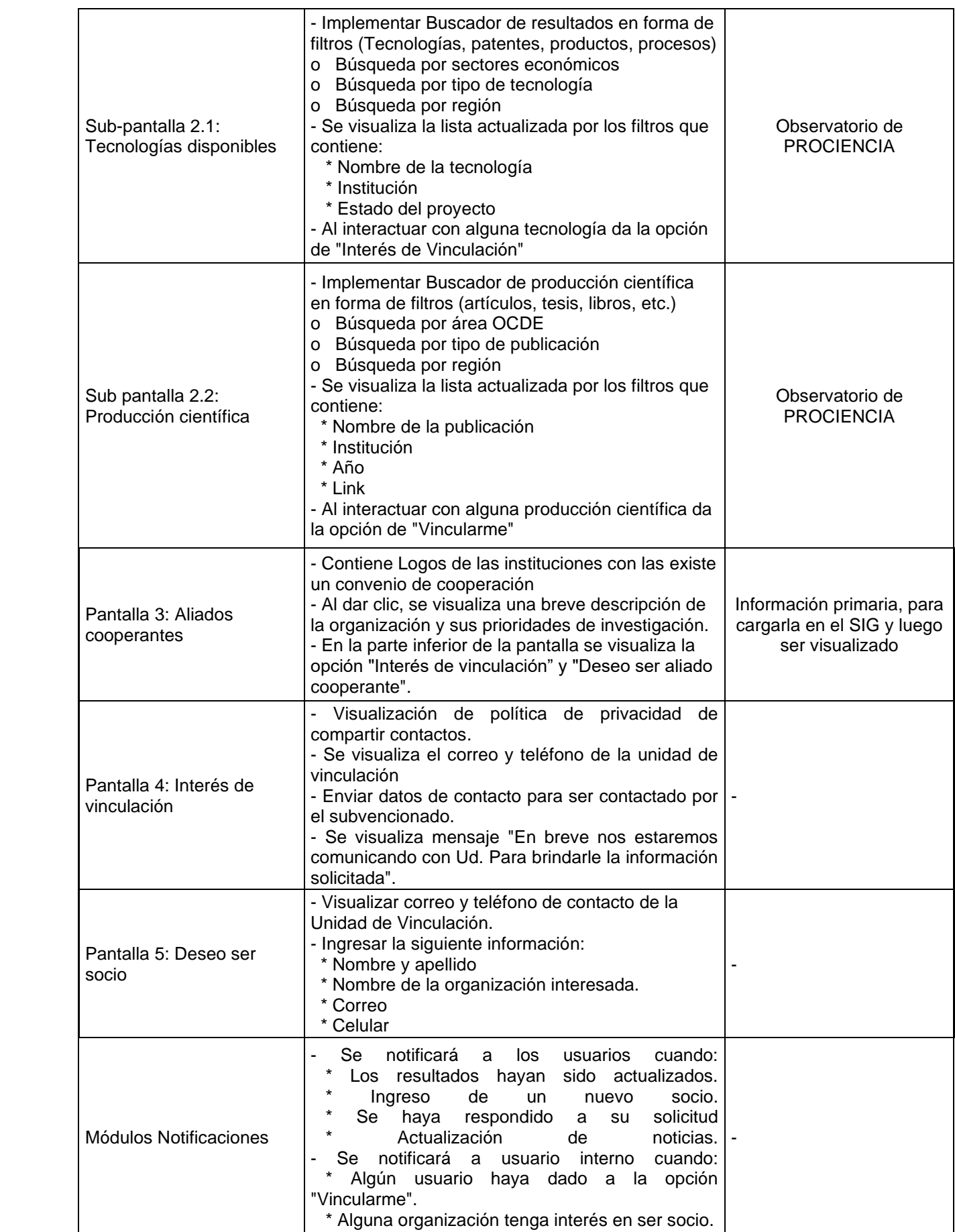

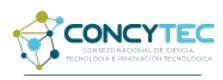

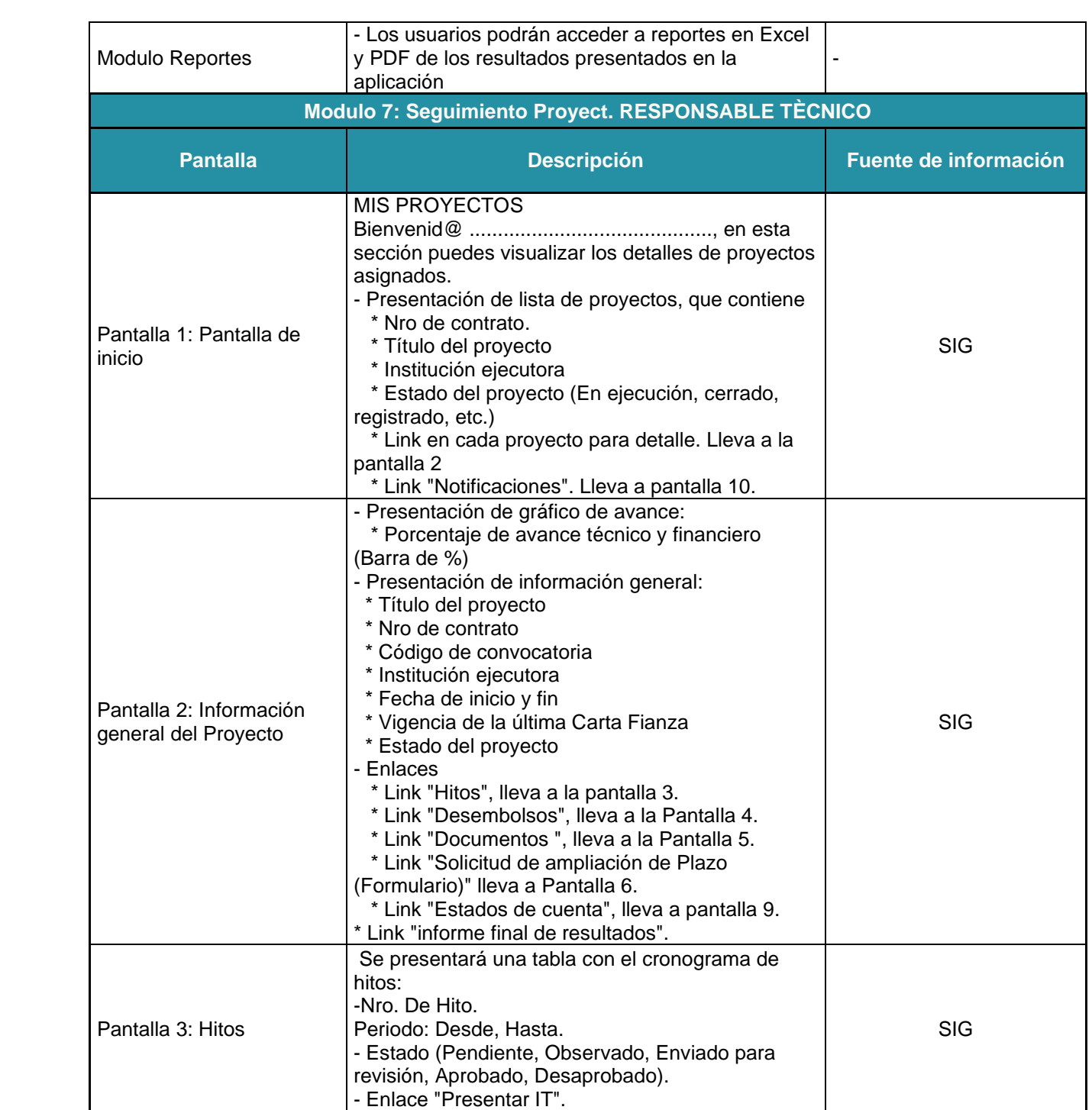

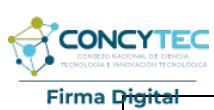

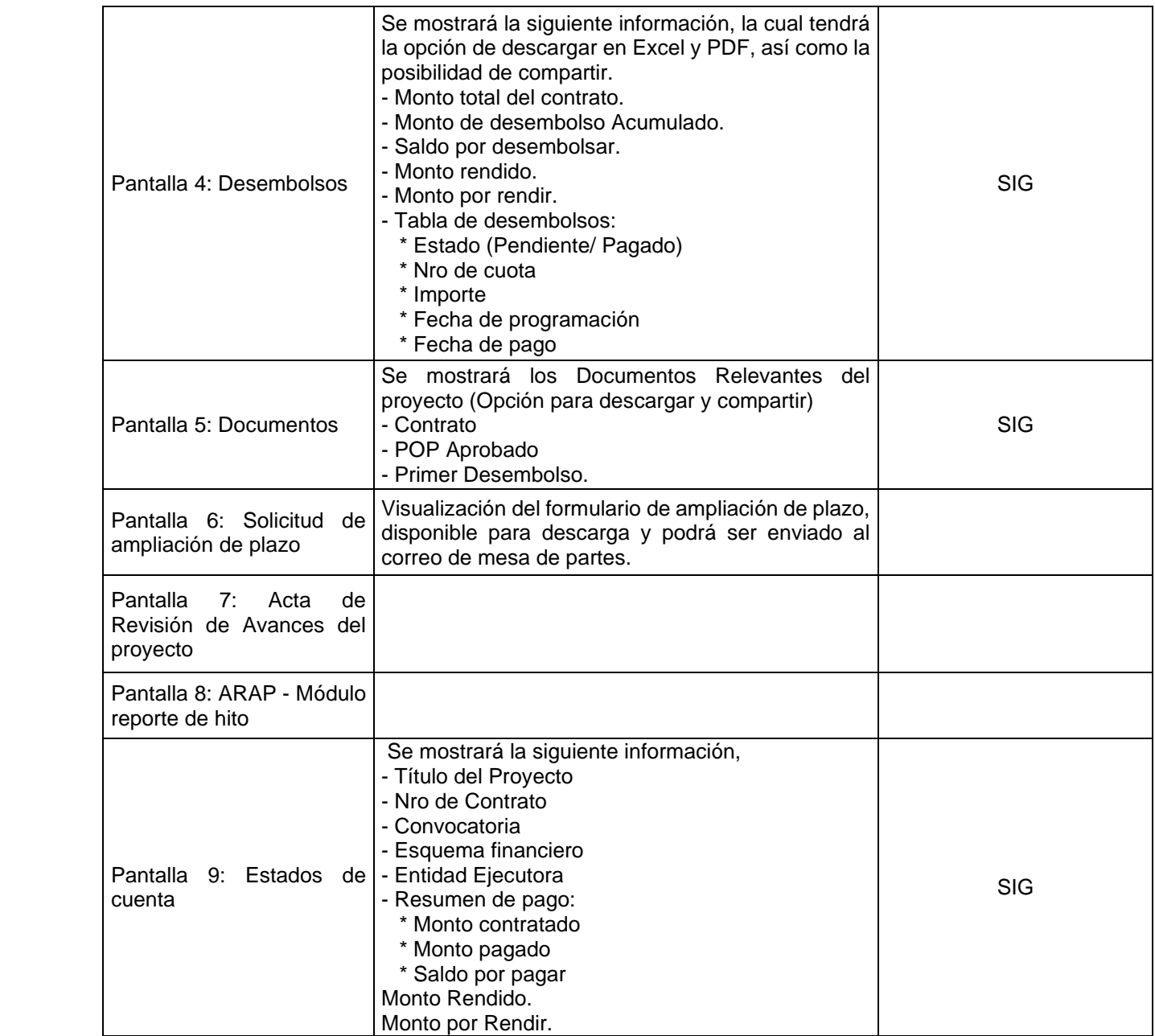

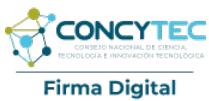

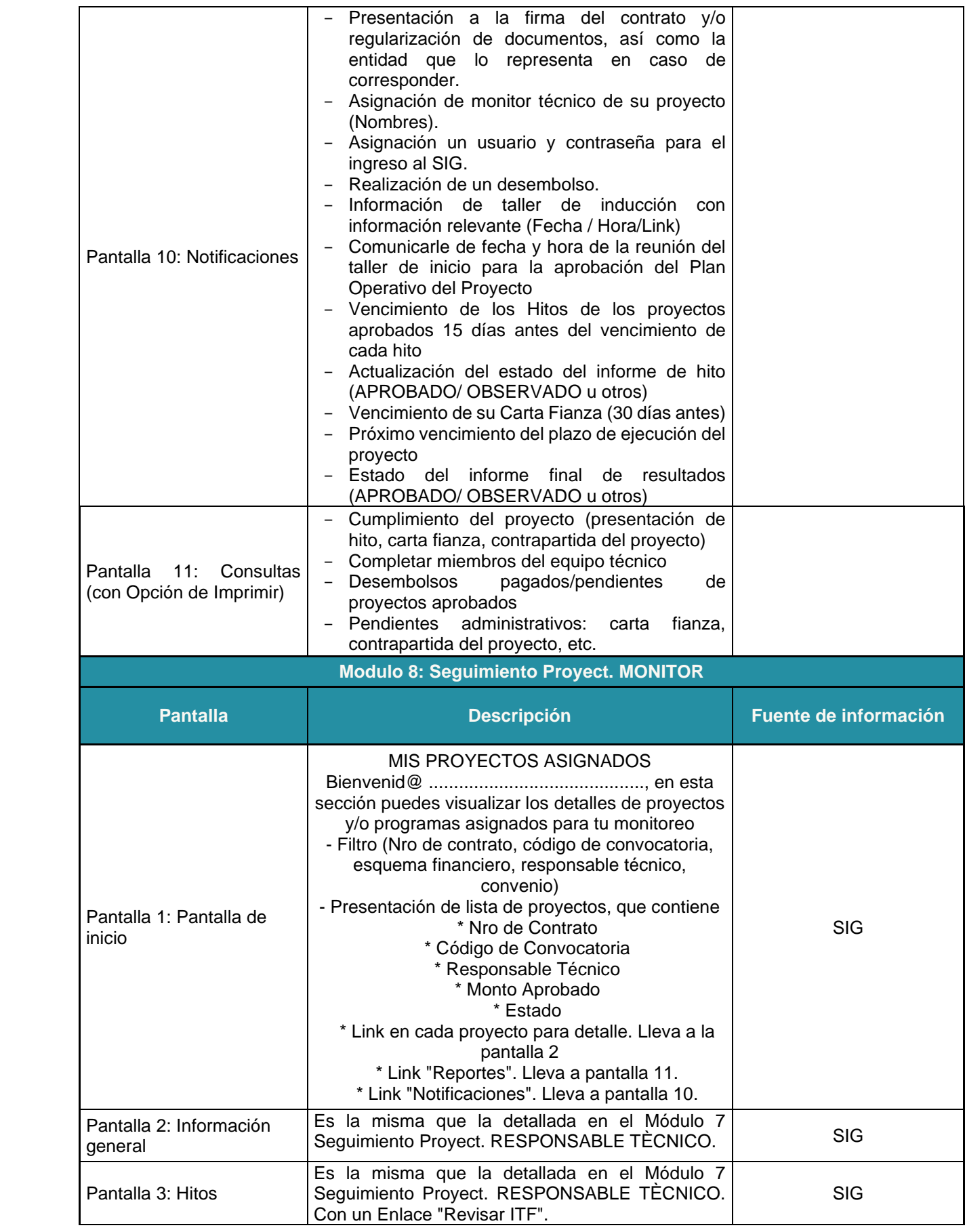

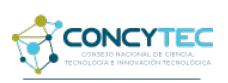

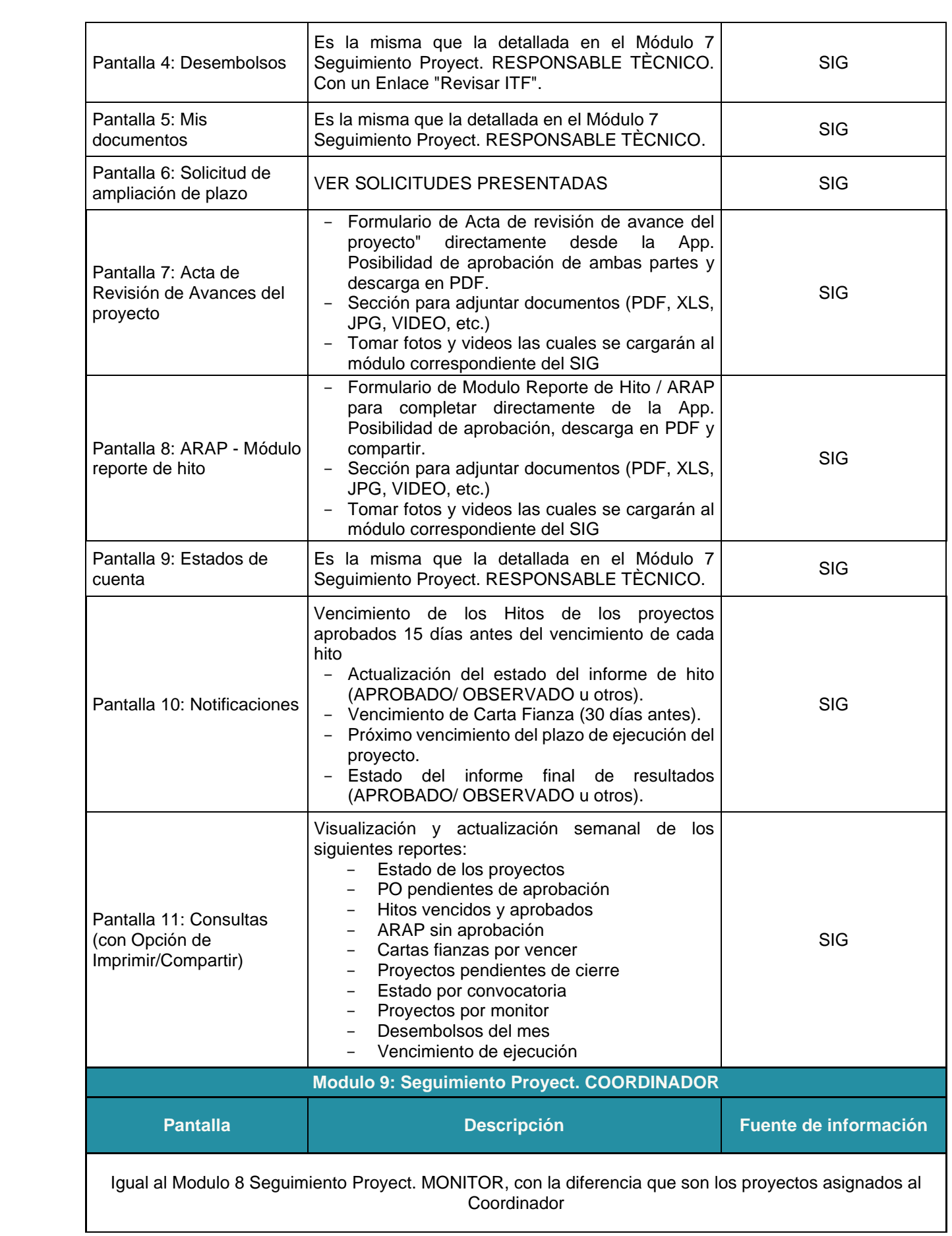

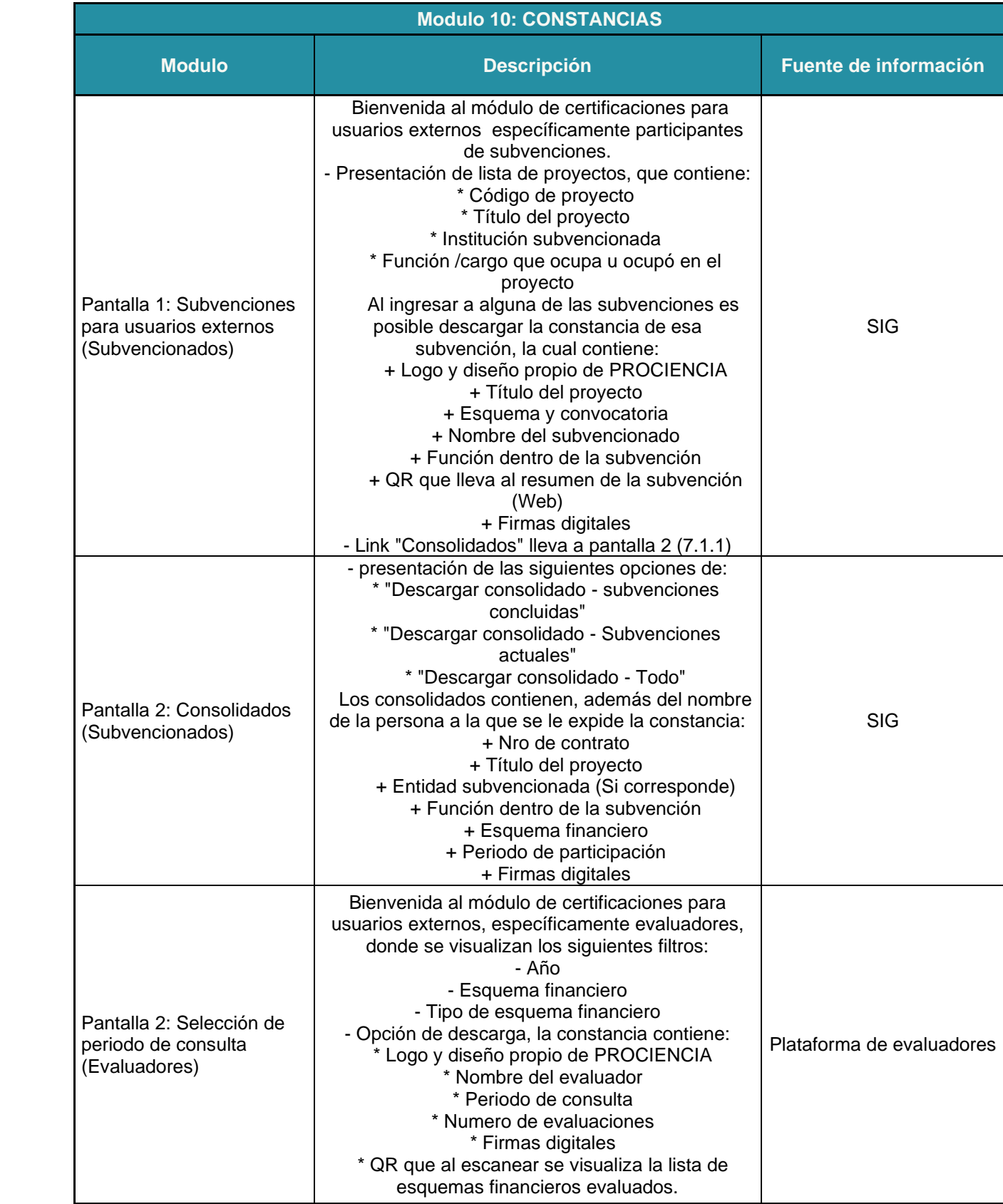

# **NOTA IMPORTANTE:**

Las precisiones de los requerimientos funcionales y no funcionales serán realizadas por el área usuaria en el desarrollo de la consultoría, en el Proceso denominado "Análisis de Requisitos del Software".

3. Capacitación

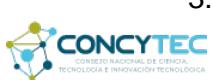

a) Capacitación a Usuarios finales:

Debe brindarse una capacitación a los usuarios de la Unidad de Vinculación y a los responsables de la administración del sistema (Unidad de Tecnologías de la Información.

La empresa consultora acreditara la capacitación con actas las cuales deben estar firmadas por los usuarios capacitados.

b) Capacitación técnica y funcional

Debe realizarse una capacitación y transferencia de conocimiento al personal de la Unidad de Tecnologías de la Información (UTI) de PROCIENCIA.

La firma consultora acreditara la capacitación con actas las cuales deben estar firmadas por los usuarios capacitados.

#### 4. Soporte Técnico y Funcional

Se debe considerar el soporte técnico y funcional a la plataforma sobre las funcionalidades implementadas, que no incluye desarrollos nuevos, por un periodo de tres (3) meses posteriores a su implementación.

# **3.2. PRODUCTOS**

#### **Producto Nro. 1**

Contendrá lo siguiente:

- 1. Acta de inicio de la consultoría.
- 2. Plan de trabajo, que debe incluir como mínimo:
	- a. Objetivo del servicio,
	- b. Alcances del servicio,
	- c. Metodología de trabajo,
	- d. Factores críticos de éxito,
	- e. Riesgos.
	- f. Cronograma de actividades,
	- g. Requerimientos, debe detallar lo que PROCIENCIA suministrará a la firma consultora: información, documentos, recursos, accesos, entre otros,
	- h. Matriz de indicadores, que permitan medir el avance del plan de trabajo para el desarrollo de todo el proyecto.
- 3. Documento de arquitectura de la plataforma, que debe incluir como mínimo:
	- a. Definiciones estructurales y definiciones arquitectónicas, que en conjunto dan como resultado el compendio de la plataforma,
	- b. Requerimientos técnicos que PROCIENCIA debe considerar para la puesta en producción de la plataforma.
- 4. Informe de Control de Calidad. El control de calidad es una actividad de protección que se aplica a lo largo de todo el ciclo de vida, incluyendo el proceso

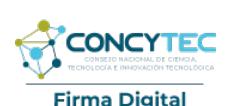

Firmado digitalmente por SAAVEDRA REMIGIO David Jonathan FAU 20135727394 soft Motivo: Doy V° B° Fecha: 05.05.2023 11:18:22 -05:00

de desarrollo, no solamente incluye el producto software, por lo tanto, se presentará con cada uno de los productos.

5. Acta de presentación del Producto 1 a la Unidad de Vinculación y a la Unidad de Tecnologías de la Información de PROCIENCIA.

# **Producto Nro. 2**

Contendrá lo siguiente:

- 1. Lista de requerimientos funcionales y no funcionales detallados, con los sustentos que correspondan (según las actas de entrevistas de levantamiento de información que deben estar adjuntas), de acuerdo con la metodología de trabajo acordada.
- 2. Diseños y/o Prototipos de pantallas para la aplicación web y la aplicación móvil, con la aceptación del usuario(mockup).
- 3. Informe de avances del Plan de trabajo, detallando el seguimiento de indicadores que permitan medir el avance del proyecto.
- 4. Plan de trabajo actualizado.
- 5. Informe de Control de Calidad.
- 6. Acta de presentación del Producto 2 a la Unidad de Vinculación y a la Unidad de Tecnologías de la Información de PROCIENCIA.

# **Producto Nro. 3**

Contendrá lo siguiente:

- 1. Actas de entrevistas de levantamiento de información, para las precisiones que correspondan.
- 2. Lista actualizada de requerimientos funcionales y no funcionales detallados, con los sustentos que correspondan (según las actas de entrevistas de levantamiento de información para precisiones), de acuerdo con la metodología de trabajo aprobada.
- 3. Puesta en marcha en ambiente de pruebas (del proveedor) de la primera versión de la Aplicación Web, para pruebas y validación de usuarios, según lo especificado en el punto 3.1 Actividades por realizar y de acuerdo a la lista actualizada de requerimientos funcionales y no funcionales. Actas de pruebas y de validación de los usuarios de la aplicación Web.
- 4. Informe de avances del Plan de trabajo, detallando el seguimiento de indicadores que permitan medir el avance del proyecto.
- 5. Plan de trabajo actualizado.
- 6. Informe de Control de Calidad, incluyendo a la aplicación web.
- 7. Programas fuentes subidos en el repositorio proporcionado por PROCIENCIA.
- 8. Acta de presentación del Producto 3 a la Unidad de Vinculación y a la Unidad de Tecnologías de la Información de PROCIENCIA.

# **Producto Nro. 4**

Contendrá lo siguiente:

- 1. Actas de entrevistas de levantamiento de información, para las precisiones que correspondan.
- 2. Lista actualizada de requerimientos funcionales y no funcionales detallados, con los sustentos que correspondan (según las actas de entrevistas de levantamiento de información para precisiones), de acuerdo con la metodología de trabajo acordada.

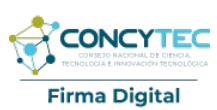

- Firmado digitalmente por SAAVEDRA REMIGIO David Jonathan FAU 20135727394 soft Motivo: Doy V° B° Fecha: 05.05.2023 11:26:45 -05:00
- 3. Puesta en marcha en ambiente de pruebas (del proveedor) de la segunda versión de la Aplicación Web, para pruebas y validación de usuarios, según lo especificado en el punto 3.1 Actividades por realizar y de acuerdo a la lista actualizada de requerimientos funcionales y no funcionales. Actas de pruebas y de validación de los usuarios de la aplicación Web.
- 4. Manual de usuario de la aplicación Web (1era versión).
- 5. Puesta en marcha en ambiente de pruebas (del proveedor) de la primera versión de la Aplicación Móvil, para pruebas y validación de usuarios, según lo especificado en el punto 3.1 Actividades por realizar y de acuerdo a la lista actualizada de requerimientos funcionales y no funcionales. Actas de pruebas y de validación de los usuarios de la aplicación Móvil.
- 6. Informe de avances del Plan de trabajo, detallando el seguimiento de indicadores que permitan medir el avance del proyecto.
- 7. Plan de trabajo actualizado.
- 8. Informe de Control de Calidad, incluyendo a la aplicación web y la aplicación móvil.
- 9. Programas fuentes subidos en el repositorio proporcionado por PROCIENCIA.
- 10. Acta de presentación del Producto 4 a la Unidad de Vinculación y a la Unidad de Tecnologías de la Información de PROCIENCIA.

#### **Producto Nro. 5**

Contendrá lo siguiente:

- 1. Actas de entrevistas de levantamiento de información, para las precisiones que correspondan.
- 2. Lista actualizada de requerimientos funcionales y no funcionales detallados, con los sustentos que correspondan (según las actas de entrevistas de levantamiento de información para precisiones), de acuerdo con la metodología de trabajo acordada.
- 3. Puesta en marcha en ambiente de pruebas (del proveedor) de la tercera versión de la Aplicación Web, para pruebas y validación de usuarios, según todo lo especificado en el punto 3.1 Actividades por realizar y la lista actualizada de requerimientos funcionales y no funcionales. Actas de pruebas y de validación de los usuarios de la aplicación Web.
- 4. Manual de usuario (2da. versión) de la aplicación Web.
- 5. Video de uso del aplicativo Web, dirigido al usuario final.
- 6. Puesta en marcha en ambiente de pruebas (del proveedor) de la segunda versión de la Aplicación Móvil, para pruebas y validación de usuarios, según lo especificado en el punto 3.1 Actividades por realizar y de acuerdo a la lista actualizada de requerimientos funcionales y no funcionales. Actas de pruebas y de validación de los usuarios de la aplicación Móvil.
- 7. Manual de usuario de la aplicación Móvil, 1era Versión.
- 8. Actas de Capacitación al usuario de la aplicación Web.
- 9. Informe de avances del Plan de trabajo, detallando el seguimiento de indicadores que permitan medir el avance del proyecto.
- 10. Plan de trabajo actualizado.
- 11. Informe de Control de Calidad, incluyendo a la aplicación web y la aplicación móvil.
- 12. Programas fuentes subidos en el repositorio proporcionado por PROCIENCIA.

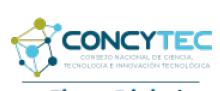

**Firma Digital** Firmado digitalmente por SAAVEDRA REMIGIO David Jonathan FAU 20135727394 soft Motivo: Doy V° B° Fecha: 05.05.2023 11:47:21 -05:00

13. Acta de presentación del Producto 5 a la Unidad de Vinculación y a la Unidad de Tecnologías de la Información de PROCIENCIA.

# **Producto Nro. 6**

Contendrá lo siguiente:

- 1. Actas de entrevistas de levantamiento de información, para las precisiones que correspondan.
- 2. Lista actualizada de requerimientos funcionales y no funcionales detallados, con los sustentos que correspondan (según las actas de entrevistas de levantamiento de información para precisiones), de acuerdo con la metodología de trabajo acordada.
- 3. Implementación en el Servidor de producción de PROCIENCIA de la versión final de la Aplicación Web, para pruebas y validación de usuarios, según la lista actualizada de requerimientos funcionales y no funcionales. Actas de pruebas y de validación de los usuarios de la aplicación Web.
- 4. Manuales y documentación técnica de la aplicación Web.
- 5. Puesta en marcha en ambiente de pruebas (del proveedor) de la tercera versión de la Aplicación Móvil, para pruebas y validación de usuarios, según todo lo especificado en el punto 3.1 Actividades por realizar y de acuerdo a la lista actualizada de requerimientos funcionales y no funcionales. Actas de pruebas y de validación de los usuarios de la aplicación Móvil.
- 6. Manual de usuario de la aplicación Móvil, 2da Versión.
- 7. Video de uso del aplicativo Móvil, dirigido a cada tipo de usuario.
- 8. Informe de avances del Plan de trabajo, detallando el seguimiento de indicadores que permitan medir el avance del proyecto.
- 9. Plan de trabajo actualizado.
- 10. Informe de Control de Calidad, incluyendo a la aplicación web y la aplicación móvil.
- 11. Programas fuentes subidos en el repositorio proporcionado por PROCIENCIA.
- 12. Acta de presentación del Producto 6 a la Unidad de Vinculación y a la Unidad de Tecnologías de la Información de PROCIENCIA."

# **Producto Nro. 7**

Contendrá lo siguiente:

- 1. Implementación en el Servidor de producción en entorno Android e Iphone de la versión final de la Aplicación Móvil, para pruebas y validación de usuarios, según la lista actualizada de requerimientos funcionales y no funcionales. Actas de pruebas y de validación de los usuarios de la aplicación Móvil.
- 2. Acta de Capacitación a los usuarios finales de la aplicación Móvil.
- 3. Acta de capacitación técnica y al personal de la Unidad de Tecnologías de la Información de PROCIENCIA.
- 4. Manuales y documentación técnica de la aplicación Móvil.
- 5. Informe de avances del Plan de trabajo, detallando el seguimiento de indicadores que permitan medir el avance del proyecto.
- 6. Informe de Control de Calidad, incluyendo a la aplicación web y la aplicación móvil.
- 7. Programas fuentes subidos en el repositorio proporcionado por PROCIENCIA.

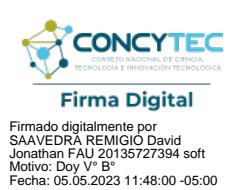

- 8. Informe final de cierre de consultoría, incluyendo, conclusiones y recomendaciones finales.
- 9. Acta de presentación del Producto 7 a la Unidad de Vinculación y a la Unidad de Tecnologías de la Información de PROCIENCIA.

Cada producto, deberá ser presentado y expuesto a la Unidad de Vinculación y a la Unidad de Tecnologías de la Información de PROCIENCIA, luego de lo cual las partes firmarán un acta de aceptación del producto, si hubiera observaciones, el proveedor deberá levantar estás observaciones, esta acta debe acompañar el informe final del producto que está entregando.

Los entregables se presentarán al correo electrónico de mesa de partes [\(mesadepartes@concytec.gob.pe\)](mailto:mesadepartes@concytec.gob.pe). El cual deberá estar firmado y visado en cada hoja correctamente.

# **3.3. LUGAR DE LA PRESTACIÓN DE LA CONSULTORIA**

El servicio se realizará en las instalaciones de la firma consultora.

Los productos se entregarán vía Mesa de Partes virtual del CONCYTEC [mesadepartes@concytec.gob.pe,](mailto:mesadepartes@concytec.gob.pe) en horario de atención de 8:00 a.m. hasta las 4:15  $p.m.<sup>1</sup>$ 

# **4. REQUISITOS SOBRE LA COMPOSICIÓN DEL EQUIPO Y LAS CALIFICACIONES DEL PERSONAL CLAVE**

La firma consultora puede ser una empresa, un consorcio de empresas o una universidad, debe contar con personería jurídica nacional o internacional, no pudiendo ser integrado por personas naturales, y debe cumplir los siguientes requisitos mínimos:

# **4.1. Experiencia de la Firma**

La firma consultora deberá cumplir con el siguiente perfil mínimo:

• Firma consultora con experiencia acreditada de haber realizado, como mínimo, tres (3) servicios de desarrollo y/o implementación de aplicaciones móviles y web en entidades del sector público y/o privado, dentro de los últimos tres (3) años y por un monto mínimo acumulado de S/ 300,000 (Trescientos mil con 00/100 soles). Haber realizado al menos (1) servicio vinculado a la gestión de proyectos de Ciencia, Tecnología, Innovación, Investigación, Desarrollo Tecnológico o afines.

# **4.2. Personal Clave**

Se debe tener en cuenta el clave, según lo indicado en el Cuadro siguiente:

<sup>1</sup> El correo mesadepartes@concytec.gob.pe se encuentra habilitado durante las 24 horas del día; no obstante, su atención se realiza en el horario señalado, el envío de documentos luego del mencionado horario se considera ingresado en el día y hora hábil siguiente

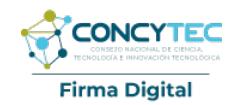

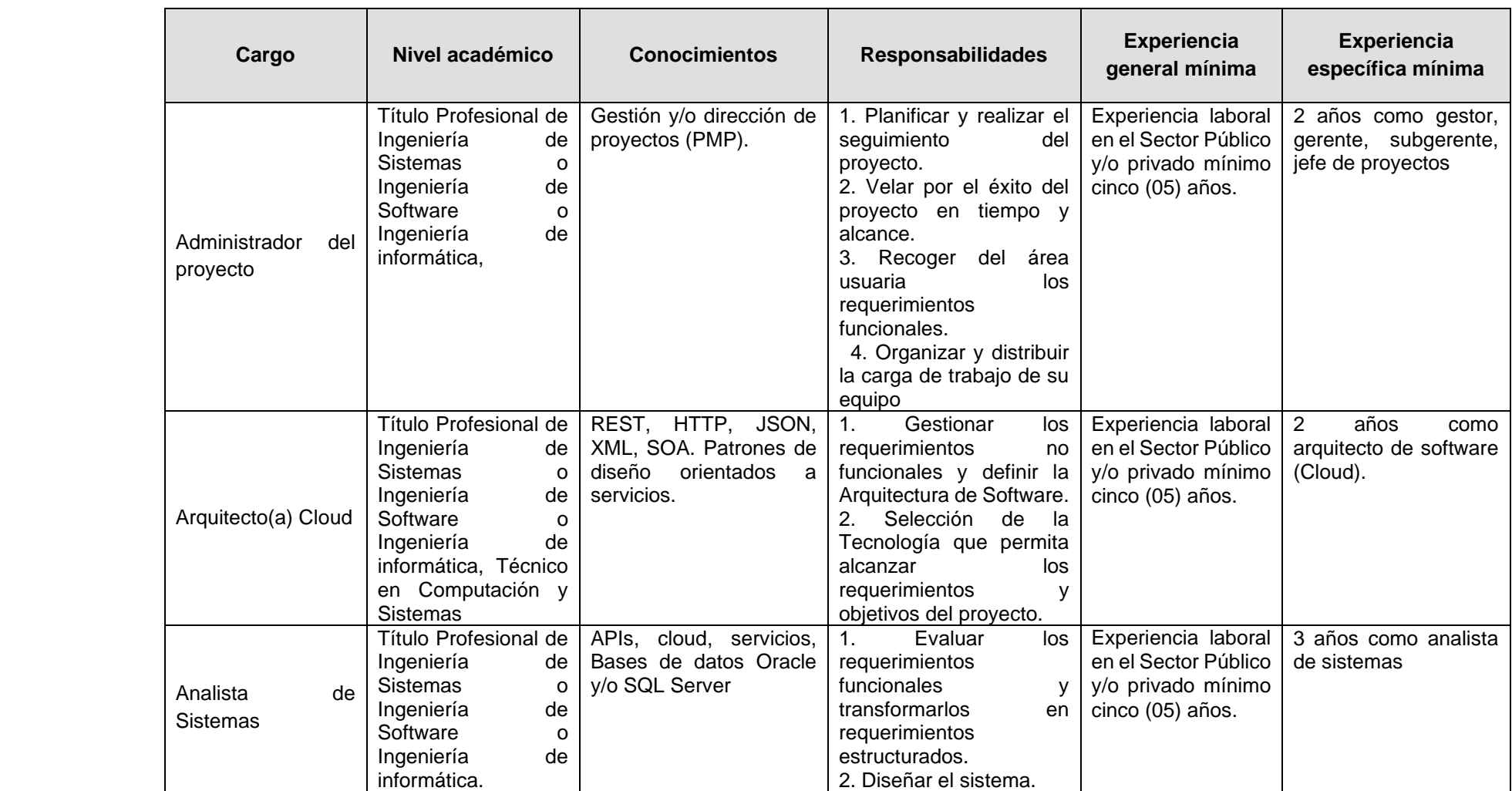

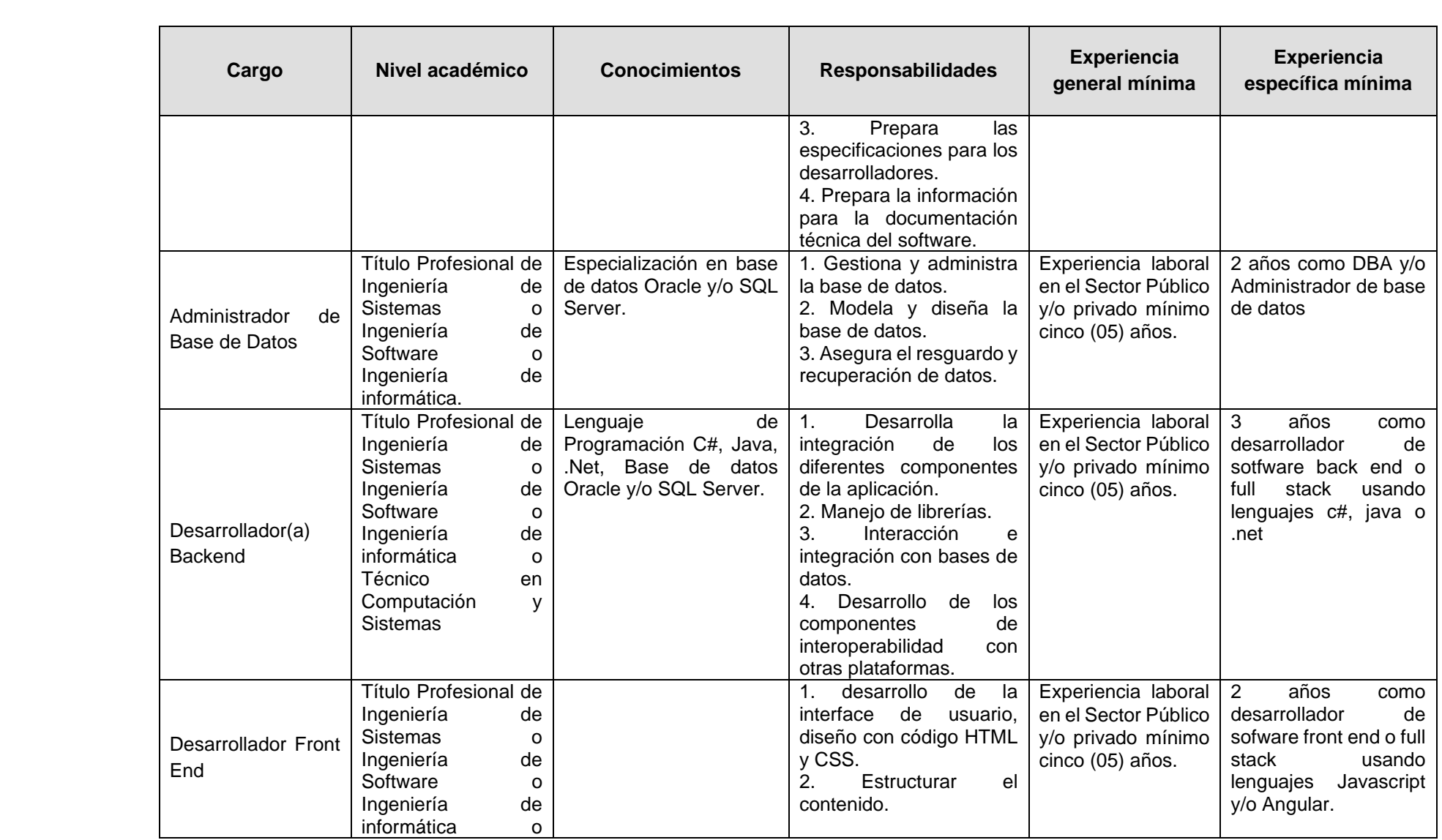

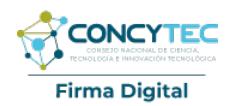

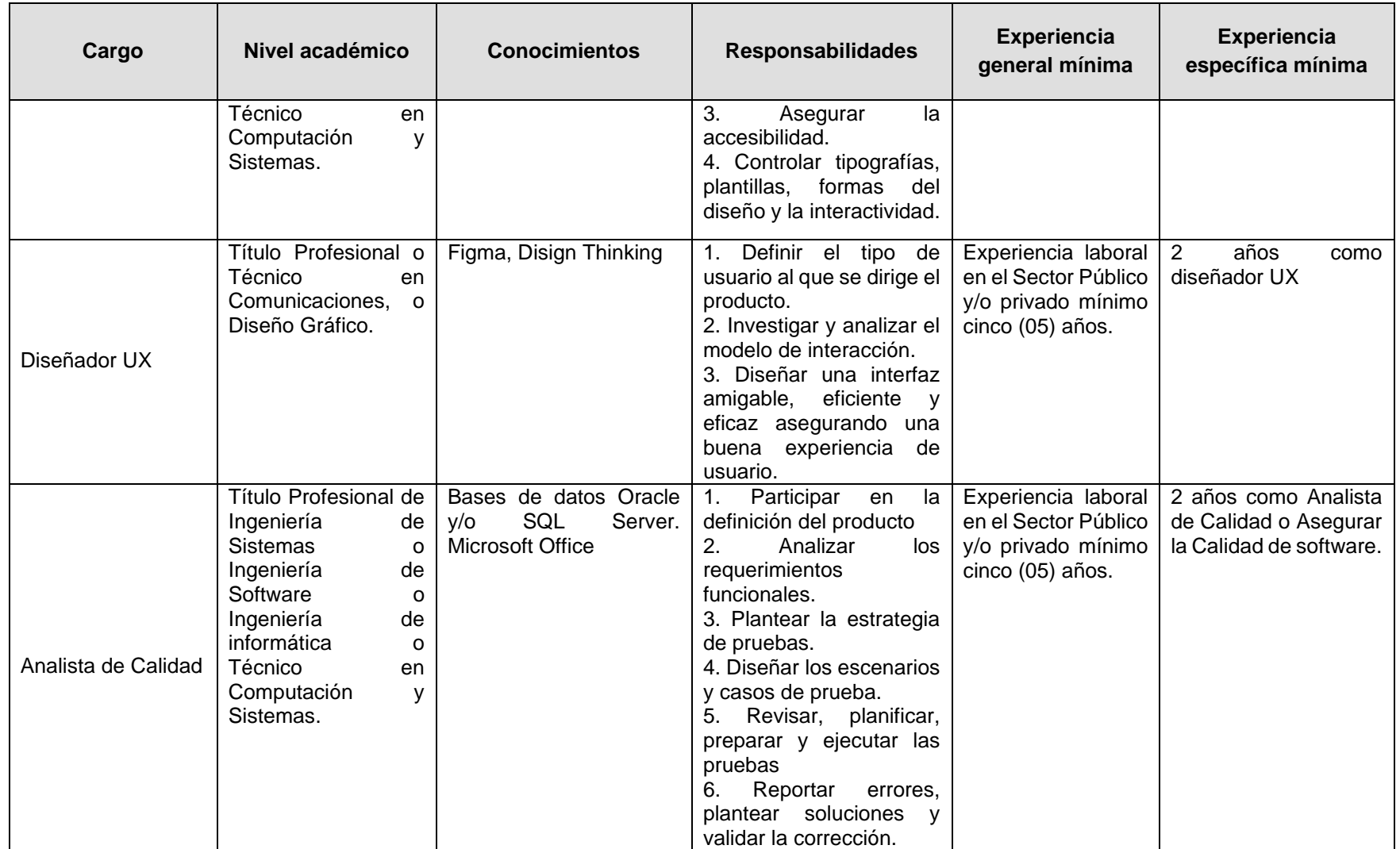

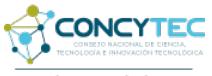

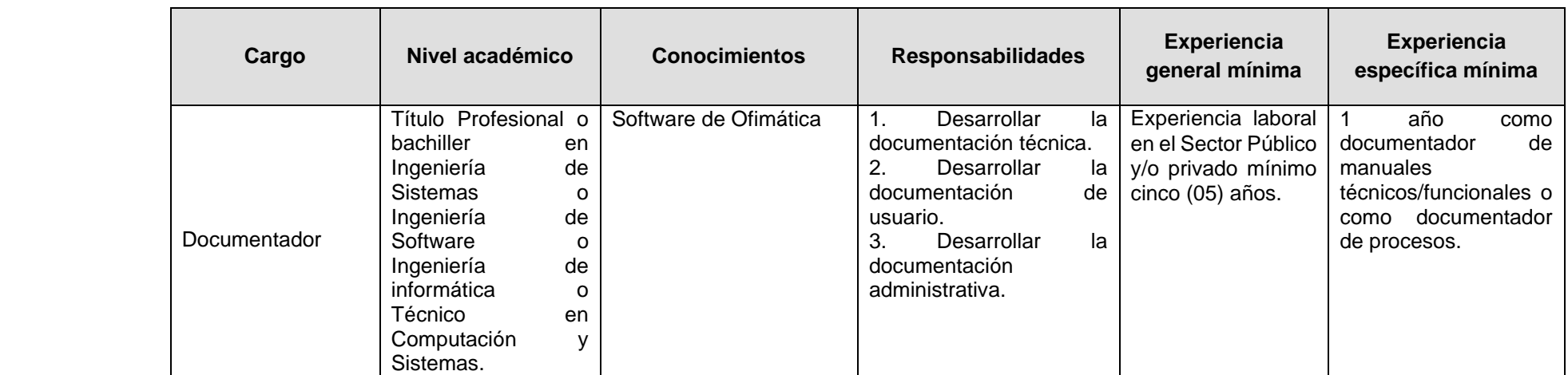

# **5. REQUISITOS SOBRE LA PRESENTACIÓN DE INFORMES Y PLAZO PARA LA ENTREGA DE PRODUCTOS**

Todos los productos deben ser entregados por mesa de partes de CONCYTEC al siguiente correo electrónico: [mesadepartes@concytec.gob.pe.](mailto:mesadepartes@concytec.gob.pe)

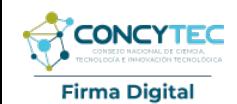

Firmado digitalmente por<br>SAAVEDRA REMIGIO David<br>Jonathan FAU 20135727394 soft<br>Motivo: Doy V° B°<br>Fecha: 05.05.2023 11:51:18 -05:00

**Cuadro 2. Especificaciones de Productos**

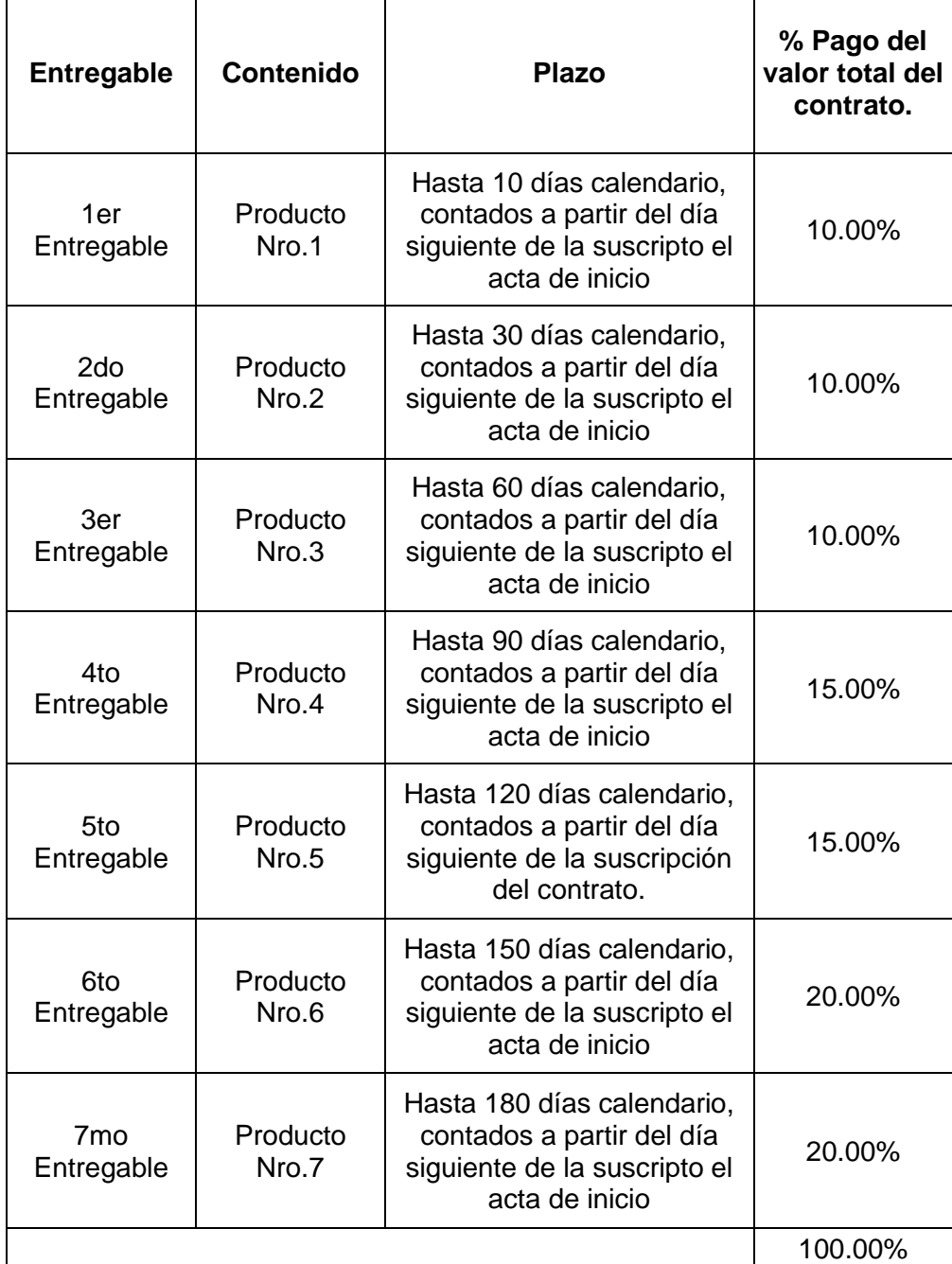

#### **Forma de pago**

Cada pago se realizará previa presentación del entregable correspondiente. El pago es por todo concepto e incluye los impuestos de Ley.

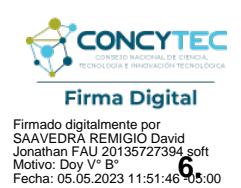

# **6. COORDINACIÓN, SUPERVISION Y CONFORMIDAD DEL SERVICIO**

La supervisión y conformidad del servicio estará a cargo del responsable de la Unidad de Vinculación, previo informe del especialista designado y del responsable de la Unidad de Tecnología de la Información. La conformidad estará a cargo del responsable de la Unidad de Vinculación.

### **7. CONFIDENCIALIDAD**

El proveedor del servicio se compromete a guardar la confidencialidad y reserva absoluta en el manejo de información y documentación a la que se tenga acceso relacionada con la prestación, pudiendo quedar expresamente prohibido revelar dicha información a terceros. El proveedor, deberá dar cumplimiento a todas las políticas y estándares definidos por la Entidad, en materia de seguridad de la información.

Dicha obligación comprende la información que se entrega, como también la que se genera durante la realización de las actividades y la información producida una vez que se haya concluido el servicio. La información puede consistir en mapas, dibujos, fotografías, mosaicos, planos, informes, recomendaciones, cálculos, documentos y demás datos compilados o recibidos por el contratista.

#### **8. PROPIEDAD INTELECTUAL**

La Entidad tendrá todos los derechos de propiedad intelectual, incluidos sin limitación, las patentes, derechos de autor, nombres comerciales y marcas registradas respecto a los productos o documentos y otros materiales que guarden una relación directa con la ejecución del servicio o que se hubieran creado o producido como consecuencia o en el curso de la ejecución del servicio. De ser el caso, el contratista tomará todas las medidas necesarias, y en general, asistirá a la Entidad para obtener esos derechos suscribiendo los documentos de cesión que se le requieran, sin que ello suponga desplazamiento o costo adicional para el consultor ni cobro de honorarios adicionales a la Entidad. La Entidad podrá reproducir en su totalidad o en parte los contenidos para el logro de sus funciones sin requerir de una autorización por parte del proveedor.

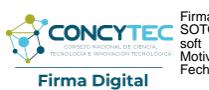

Firmado digitalmente por RAMIREZ SOTO Max Carlos FAU 20135727394 soft Motivo: Soy el autor del documento Fecha: 03.05.2023 17:14:26 -05:00